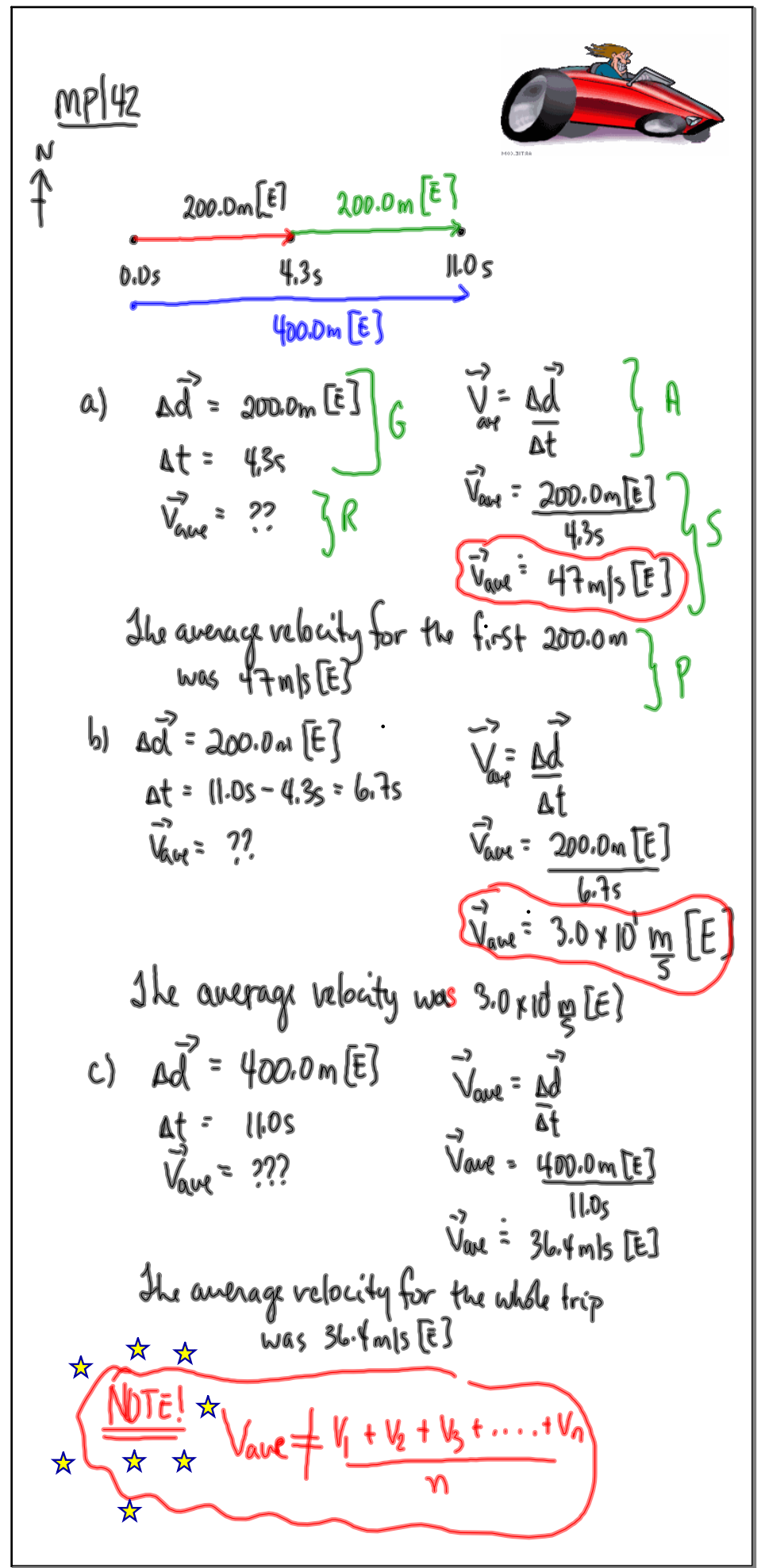

Sep 28-9:54 AM

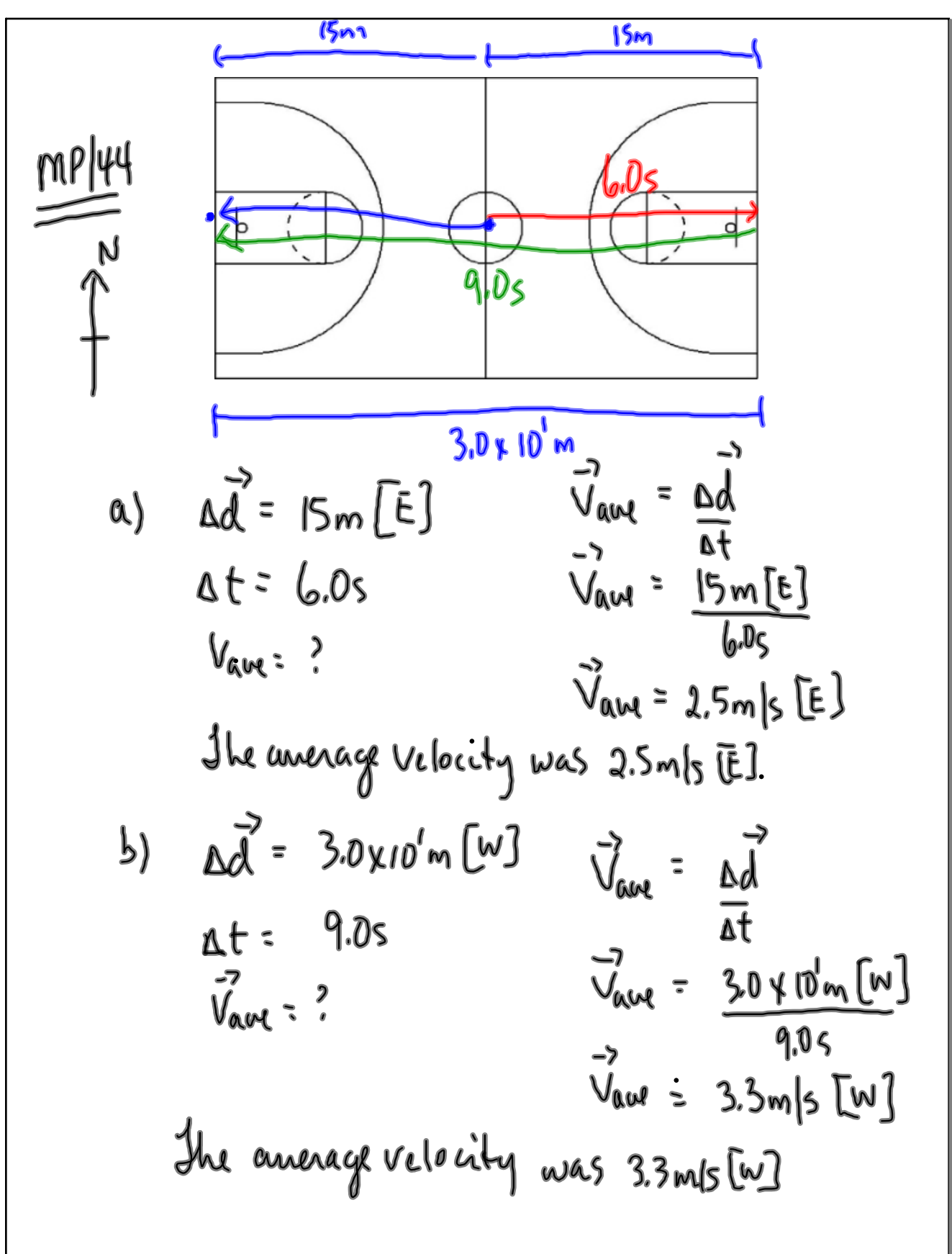

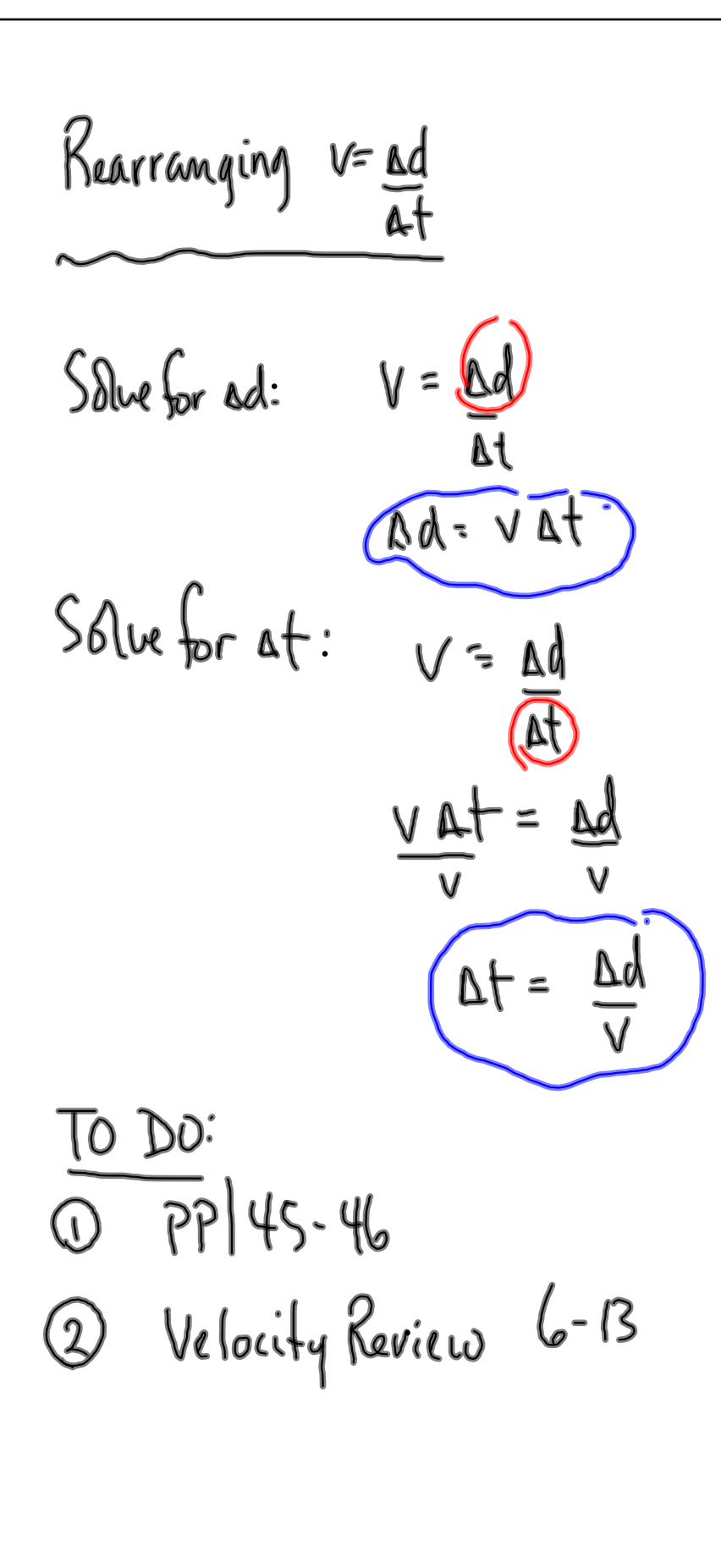